#### **Streams** *Input / Output in C++*

*George Kastrinis (gkastrinis@di.uoa.gr)*

#### **Streams – What?**

- ➢ Η είσοδος και η έξοδος δεδομένων, στη C++ βασίζεται στην έννοια των "ρευμάτων" - *streams*
- ➢ Ένα ρεύμα είναι ουσιαστικά μια ακολουθία χαρακτήρων (γενικότερα bytes)
- ➢ Ένα ρεύμα μπορεί να είναι για είσοδο, για έξοδο ή και για τα δύο

#### **Streams – What?**

- ➢ Η είσοδος και η έξοδος δεδομένων, στη C++ βασίζεται στην έννοια των "ρευμάτων" - *streams*
- ➢ Ένα ρεύμα είναι ουσιαστικά μια ακολουθία χαρακτήρων (γενικότερα bytes)
- ➢ Ένα ρεύμα μπορεί να είναι για είσοδο, για έξοδο ή και για τα δύο
- ➢ Η είσοδος και η έξοδος δεδομένων, στη C++ βασίζεται στην έννοια των "ρευμάτων" - *streams*
- ➢ Ένα ρεύμα είναι ουσιαστικά μια ακολουθία χαρακτήρων (γενικότερα bytes)
- ➢ Ένα ρεύμα μπορεί να είναι για είσοδο, για έξοδο ή και για τα δύο

#### **Streams – Why?**

- ➢ Η έννοια του ρεύματος ταιριάζει αρκετά με την αντικειμενοστρεφή προσέγγιση
- ➢ Ένα επίπεδο αφαίρεσης
- ➢ Η είσοδος και η έξοδος αντιμετωπίζονται σαν οντότητες από τις οποίες διαβάζουμε ή γράφουμε δεδομένα
- ➢ Η έννοια του ρεύματος ταιριάζει αρκετά με την αντικειμενοστρεφή προσέγγιση
- ➢ Ένα επίπεδο αφαίρεσης
- ➢ Η είσοδος και η έξοδος αντιμετωπίζονται σαν οντότητες από τις οποίες διαβάζουμε ή γράφουμε δεδομένα
- ➢ Η έννοια του ρεύματος ταιριάζει αρκετά με την αντικειμενοστρεφή προσέγγιση
- ➢ Ένα επίπεδο αφαίρεσης
- ➢ Η είσοδος και η έξοδος αντιμετωπίζονται σαν οντότητες από τις οποίες διαβάζουμε ή γράφουμε δεδομένα

- ➢ Η C++ προσφέρει ρεύματα συσχετισμένα με:
- ➢ Την standard είσοδο / έξοδο
- ➢ Αρχεία
- ➢ Συμβολοσειρές

- ➢ Η C++ προσφέρει ρεύματα συσχετισμένα με:
- ➢ Την standard είσοδο / έξοδο
- ➢ Αρχεία
- ➢ Συμβολοσειρές

- ➢ Η C++ προσφέρει ρεύματα συσχετισμένα με:
- ➢ Την standard είσοδο / έξοδο
- ➢ Αρχεία
- ➢ Συμβολοσειρές

- ➢ Η C++ προσφέρει ρεύματα συσχετισμένα με:
- ➢ Την standard είσοδο / έξοδο
- ➢ Αρχεία
- ➢ Συμβολοσειρές

# **Οθόνη & Πληκτρολόγιο**

- ➢ Ορισμένα από την αρχή του προγράμματος, στο namespace std υπάρχουν τα *cin*, *cout*, *cerr*
- ➢ Στιγμιότυπα των κλάσεων *istream* και *ostream*
- ➢ Include το *iostream* header

# **Οθόνη & Πληκτρολόγιο**

- ➢ Ορισμένα από την αρχή του προγράμματος, στο namespace std υπάρχουν τα *cin*, *cout*, *cerr*
- ➢ Στιγμιότυπα των κλάσεων *istream* και *ostream*
- ➢ Include το *iostream* header

# **Οθόνη & Πληκτρολόγιο**

- ➢ Ορισμένα από την αρχή του προγράμματος, στο namespace std υπάρχουν τα *cin*, *cout*, *cerr*
- ➢ Στιγμιότυπα των κλάσεων *istream* και *ostream*
- ➢ Include το *iostream* header

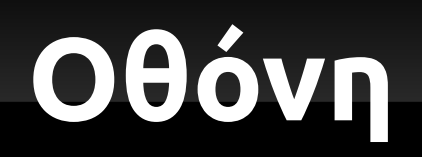

- ➢ Τα ρεύματα cout και cerr είναι συνδεδεμένα με την standard έξοδο
- ➢ Το cout προορίζεται για την "κανονική" εκτύπωση μηνυμάτων του προγράμματος
- ➢ Το cerr προορίζεται για την εκτύπωση μηνυμάτων λαθών

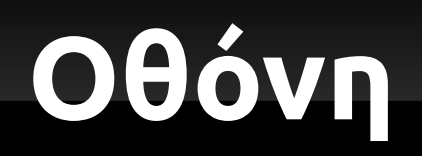

- ➢ Τα ρεύματα cout και cerr είναι συνδεδεμένα με την standard έξοδο
- ➢ Το cout προορίζεται για την "κανονική" εκτύπωση μηνυμάτων του προγράμματος
- ➢ Το cerr προορίζεται για την εκτύπωση μηνυμάτων λαθών

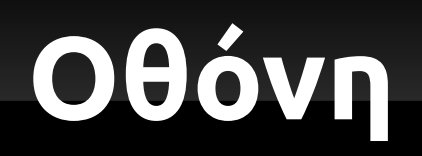

- ➢ Τα ρεύματα cout και cerr είναι συνδεδεμένα με την standard έξοδο
- ➢ Το cout προορίζεται για την "κανονική" εκτύπωση μηνυμάτων του προγράμματος
- ➢ Το cerr προορίζεται για την εκτύπωση μηνυμάτων λαθών

### **Πληκτρολόγιο**

➢ Το cin ειναι το ρεύμα που είναι συνδεδεμένο με την standard είσοδο

### **Παράδειγμα**

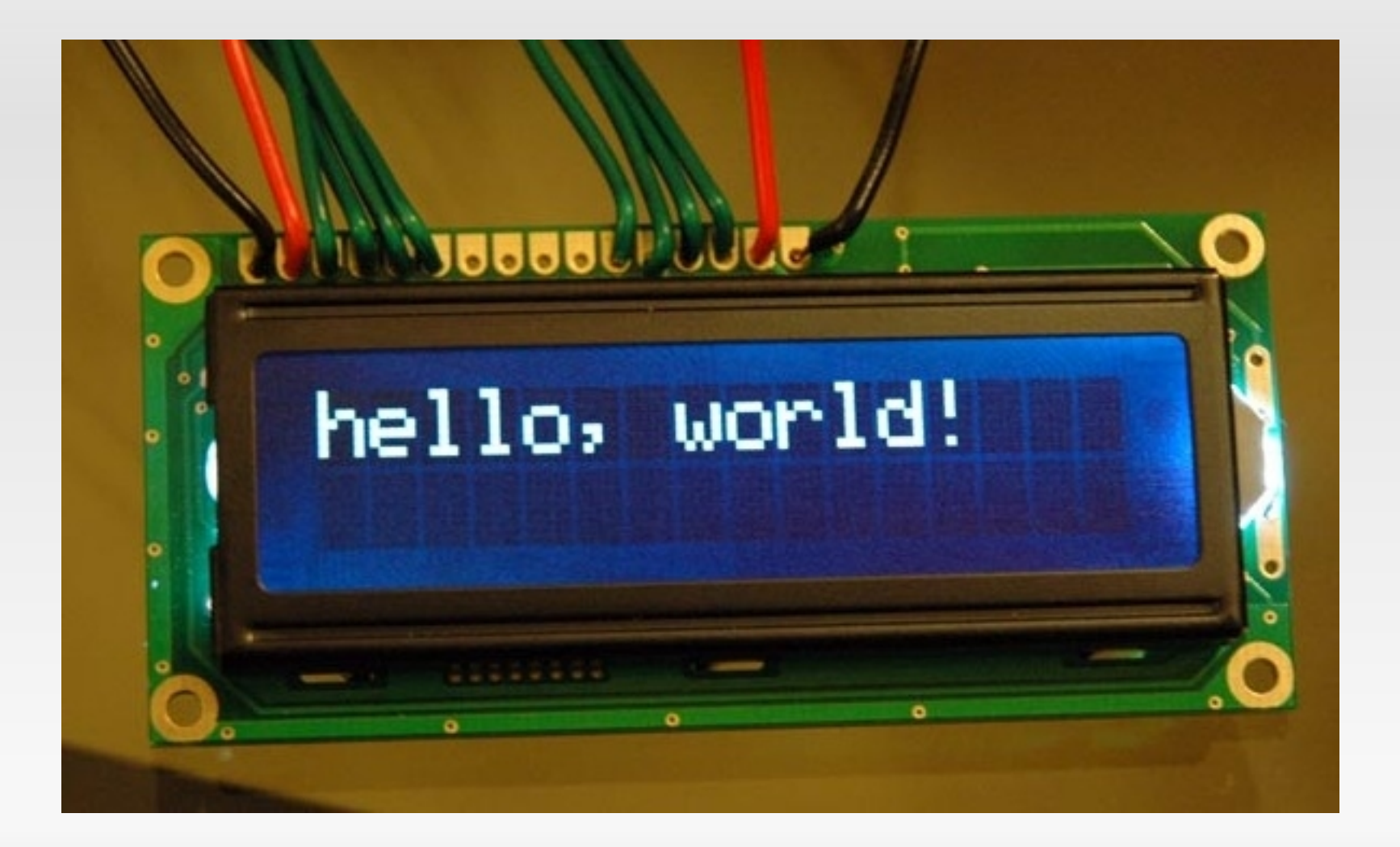

- ➢ Για είσοδο / έξοδο από αρχεία, παρέχονται τα ρεύματα:
- ➢ Για είσοδο *ifstream* (input file stream)
- ➢ Για έξοδο *ofstream* (output file stream)
- ➢ Και για τα δύο *fstream* (file stream)
- ➢ Include το *fstream* header

- ➢ Για είσοδο / έξοδο από αρχεία, παρέχονται τα ρεύματα:
- ➢ Για είσοδο *ifstream* (input file stream)
- ➢ Για έξοδο *ofstream* (output file stream)
- ➢ Και για τα δύο *fstream* (file stream)
- ➢ Include το *fstream* header

- ➢ Για είσοδο / έξοδο από αρχεία, παρέχονται τα ρεύματα:
- ➢ Για είσοδο *ifstream* (input file stream)
- ➢ Για έξοδο *ofstream* (output file stream)
- ➢ Και για τα δύο *fstream* (file stream)
- ➢ Include το *fstream* header

- ➢ Για είσοδο / έξοδο από αρχεία, παρέχονται τα ρεύματα:
- ➢ Για είσοδο *ifstream* (input file stream)
- ➢ Για έξοδο *ofstream* (output file stream)
- ➢ Και για τα δύο *fstream* (file stream)
- ➢ Include το *fstream* header

- ➢ Για είσοδο / έξοδο από αρχεία, παρέχονται τα ρεύματα:
- ➢ Για είσοδο *ifstream* (input file stream)
- ➢ Για έξοδο *ofstream* (output file stream)
- ➢ Και για τα δύο *fstream* (file stream)
- ➢ Include το *fstream* header

- ➢ Τα ρεύματα έχουν 3 bits τα οποία παρέχουν πληροφορίες για την κατάσταση τους
- ➢ *eofbit* δείχνει αν έχει τελειώσει το αρχείο με το οποίο ήταν συνδεδεμένο το ρεύμα (EOF)
- ➢ *badbit* δείχνει αν υπάρχει πρόβλημα με το ίδιο το ρεύμα
- ➢ *failbit* δείχνει αν υπήρξε πρόβλημα με την τελευταία ενέργεια πάνω στο ρεύμα (π.χ. διάβασμα ακεραίου, ενώ δεν υπήρχε ακέραιος για να διαβαστεί)

- ➢ Τα ρεύματα έχουν 3 bits τα οποία παρέχουν πληροφορίες για την κατάσταση τους
- ➢ *eofbit* δείχνει αν έχει τελειώσει το αρχείο με το οποίο ήταν συνδεδεμένο το ρεύμα (EOF)
- ➢ *badbit* δείχνει αν υπάρχει πρόβλημα με το ίδιο το ρεύμα
- ➢ *failbit* δείχνει αν υπήρξε πρόβλημα με την τελευταία ενέργεια πάνω στο ρεύμα (π.χ. διάβασμα ακεραίου, ενώ δεν υπήρχε ακέραιος για να διαβαστεί)

- ➢ Τα ρεύματα έχουν 3 bits τα οποία παρέχουν πληροφορίες για την κατάσταση τους
- ➢ *eofbit* δείχνει αν έχει τελειώσει το αρχείο με το οποίο ήταν συνδεδεμένο το ρεύμα (EOF)
- ➢ *badbit* δείχνει αν υπάρχει πρόβλημα με το ίδιο το ρεύμα
- ➢ *failbit* δείχνει αν υπήρξε πρόβλημα με την τελευταία ενέργεια πάνω στο ρεύμα (π.χ. διάβασμα ακεραίου, ενώ δεν υπήρχε ακέραιος για να διαβαστεί)

- ➢ Τα ρεύματα έχουν 3 bits τα οποία παρέχουν πληροφορίες για την κατάσταση τους
- ➢ *eofbit* δείχνει αν έχει τελειώσει το αρχείο με το οποίο ήταν συνδεδεμένο το ρεύμα (EOF)
- ➢ *badbit* δείχνει αν υπάρχει πρόβλημα με το ίδιο το ρεύμα
- ➢ *failbit* δείχνει αν υπήρξε πρόβλημα με την τελευταία ενέργεια πάνω στο ρεύμα (π.χ. διάβασμα ακεραίου, ενώ δεν υπήρχε ακέραιος για να διαβαστεί)

- ➢ Για κάθε bit, υπάρχει και αντίστοιχη συνάρτηση-μέλος ( *eof*, *fail*, *bad* )
- ➢ Η συνάρτηση-μέλος *good* ελέγχει αν δεν είναι set (1) κανένα από τα τρία αυτά bits
- ➢ Η συνάρτηση-μέλος *clear* μπορεί να αλλάξει τιμές στην κατάσταση του stream, και αν κληθεί χωρίς ορίσματα, κάνει unset (0) όλα τα error flags

- ➢ Για κάθε bit, υπάρχει και αντίστοιχη συνάρτηση-μέλος ( *eof*, *fail*, *bad* )
- ➢ Η συνάρτηση-μέλος *good* ελέγχει αν δεν είναι set (1) κανένα από τα τρία αυτά bits
- ➢ Η συνάρτηση-μέλος *clear* μπορεί να αλλάξει τιμές στην κατάσταση του stream, και αν κληθεί χωρίς ορίσματα, κάνει unset (0) όλα τα error flags

- ➢ Για κάθε bit, υπάρχει και αντίστοιχη συνάρτηση-μέλος ( *eof*, *fail*, *bad* )
- ➢ Η συνάρτηση-μέλος *good* ελέγχει αν δεν είναι set (1) κανένα από τα τρία αυτά bits
- ➢ Η συνάρτηση-μέλος *clear* μπορεί να αλλάξει τιμές στην κατάσταση του stream, και αν κληθεί χωρίς ορίσματα, κάνει unset (0) όλα τα error flags

- ➢ Το ifstream μπορεί να χρησιμοποιηθεί ακριβώς όπως και το cin
- ➢ Με την συνάρτηση-μέλος *good*, ελέγχουμε αν η ενέργεια διαβάσματος ήταν επιτυχής
- ➢ Σε αντιστοιχία με την C, υπάρχει συνάρτηση-μέλος *eof*, που μας ενημερώνει για το τέλος του αρχείου
- ➢ Δεν είναι αναγκαστικό να κάνουμε *close* τα ρεύματα των αρχείων, καθώς κάτι τέτοιο γίνεται κατά την καταστροφή τους

- ➢ Το ifstream μπορεί να χρησιμοποιηθεί ακριβώς όπως και το cin
- ➢ Με την συνάρτηση-μέλος *good*, ελέγχουμε αν η ενέργεια διαβάσματος ήταν επιτυχής
- ➢ Σε αντιστοιχία με την C, υπάρχει συνάρτηση-μέλος *eof*, που μας ενημερώνει για το τέλος του αρχείου
- ➢ Δεν είναι αναγκαστικό να κάνουμε *close* τα ρεύματα των αρχείων, καθώς κάτι τέτοιο γίνεται κατά την καταστροφή τους

- ➢ Το ifstream μπορεί να χρησιμοποιηθεί ακριβώς όπως και το cin
- ➢ Με την συνάρτηση-μέλος *good*, ελέγχουμε αν η ενέργεια διαβάσματος ήταν επιτυχής
- ➢ Σε αντιστοιχία με την C, υπάρχει συνάρτηση-μέλος *eof*, που μας ενημερώνει για το τέλος του αρχείου
- ➢ Δεν είναι αναγκαστικό να κάνουμε *close* τα ρεύματα των αρχείων, καθώς κάτι τέτοιο γίνεται κατά την καταστροφή τους

- ➢ Το ifstream μπορεί να χρησιμοποιηθεί ακριβώς όπως και το cin
- ➢ Με την συνάρτηση-μέλος *good*, ελέγχουμε αν η ενέργεια διαβάσματος ήταν επιτυχής
- ➢ Σε αντιστοιχία με την C, υπάρχει συνάρτηση-μέλος *eof*, που μας ενημερώνει για το τέλος του αρχείου
- ➢ Δεν είναι αναγκαστικό να κάνουμε *close* τα ρεύματα των αρχείων, καθώς κάτι τέτοιο γίνεται κατά την καταστροφή τους

- ➢ Με την συνάρτηση-μέλος *peek* μπορούμε να δούμε τον επόμενο χαρακτήρα στο ρεύμα, χωρίς να αφαιρεθεί από αυτό
- ➢ Με την συνάρτηση-μέλος *ignore* μπορούμε να παραβλέψουμε ένα πλήθος χαρακτήρων από το ρεύμα
- ➢ Με την συνάρτηση-μέλος *getline* μπορούμε να διαβάσουμε μια γραμμή από το ρεύμα και να την αποθηκεύσουμε σε κάποιον πίνακα χαρακτήρων

- ➢ Με την συνάρτηση-μέλος *peek* μπορούμε να δούμε τον επόμενο χαρακτήρα στο ρεύμα, χωρίς να αφαιρεθεί από αυτό
- ➢ Με την συνάρτηση-μέλος *ignore* μπορούμε να παραβλέψουμε ένα πλήθος χαρακτήρων από το ρεύμα
- ➢ Με την συνάρτηση-μέλος *getline* μπορούμε να διαβάσουμε μια γραμμή από το ρεύμα και να την αποθηκεύσουμε σε κάποιον πίνακα χαρακτήρων

- ➢ Με την συνάρτηση-μέλος *peek* μπορούμε να δούμε τον επόμενο χαρακτήρα στο ρεύμα, χωρίς να αφαιρεθεί από αυτό
- ➢ Με την συνάρτηση-μέλος *ignore* μπορούμε να παραβλέψουμε ένα πλήθος χαρακτήρων από το ρεύμα
- ➢ Με την συνάρτηση-μέλος *getline* μπορούμε να διαβάσουμε μια γραμμή από το ρεύμα και να την αποθηκεύσουμε σε κάποιον πίνακα χαρακτήρων

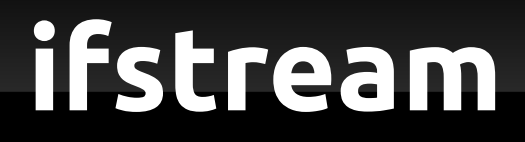

- ➢ Η συνάρτηση-μέλος getline μπορεί να αποθηκεύσει το αποτέλεσμα μόνο σε πίνακα χαρακτήρων
- $\ge$  char title[256]; in.getline (title,256);
- ➢ Για να μπορούμε να χρησιμοποιήσουμε strings, υπάρχει η συνάρτηση getline ορισμένη στο <string>
- ➢ string title; getline(in, title);

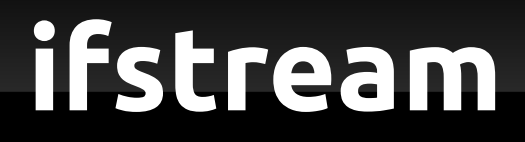

- ➢ Η συνάρτηση-μέλος getline μπορεί να αποθηκεύσει το αποτέλεσμα μόνο σε πίνακα χαρακτήρων
- $\ge$  char title[256]; in.getline (title,256);
- ➢ Για να μπορούμε να χρησιμοποιήσουμε strings, υπάρχει η συνάρτηση getline ορισμένη στο <string>
- ➢ string title; getline(in, title);

- ➢ Μαζί με κάθε input stream, υπάρχει και ένας δείκτης που δείχνει σε ποιό σημείο στο ρεύμα βρισκόμαστε
- ➢ Ο δείκτης είναι γνωστός και ως *get pointer*
- ➢ Με την συνάρτηση-μέλος *tellg* μαθαίνουμε για το που βρίσκεται ο get pointer
- ➢ Με την συνάρτηση-μέλος *seekg* μπορούμε να αλλάξουμε θέση στο δείκτη αυτό (σε αντιστοιχία με την συνάρτηση fseek στην C)

- ➢ Μαζί με κάθε input stream, υπάρχει και ένας δείκτης που δείχνει σε ποιό σημείο στο ρεύμα βρισκόμαστε
- ➢ Ο δείκτης είναι γνωστός και ως *get pointer*
- ➢ Με την συνάρτηση-μέλος *tellg* μαθαίνουμε για το που βρίσκεται ο get pointer
- ➢ Με την συνάρτηση-μέλος *seekg* μπορούμε να αλλάξουμε θέση στο δείκτη αυτό (σε αντιστοιχία με την συνάρτηση fseek στην C)

- ➢ Μαζί με κάθε input stream, υπάρχει και ένας δείκτης που δείχνει σε ποιό σημείο στο ρεύμα βρισκόμαστε
- ➢ Ο δείκτης είναι γνωστός και ως *get pointer*
- ➢ Με την συνάρτηση-μέλος *tellg* μαθαίνουμε για το που βρίσκεται ο get pointer
- ➢ Με την συνάρτηση-μέλος *seekg* μπορούμε να αλλάξουμε θέση στο δείκτη αυτό (σε αντιστοιχία με την συνάρτηση fseek στην C)

- ➢ Μαζί με κάθε input stream, υπάρχει και ένας δείκτης που δείχνει σε ποιό σημείο στο ρεύμα βρισκόμαστε
- ➢ Ο δείκτης είναι γνωστός και ως *get pointer*
- ➢ Με την συνάρτηση-μέλος *tellg* μαθαίνουμε για το που βρίσκεται ο get pointer
- ➢ Με την συνάρτηση-μέλος *seekg* μπορούμε να αλλάξουμε θέση στο δείκτη αυτό (σε αντιστοιχία με την συνάρτηση fseek στην C)

### **Παράδειγμα ifstream**

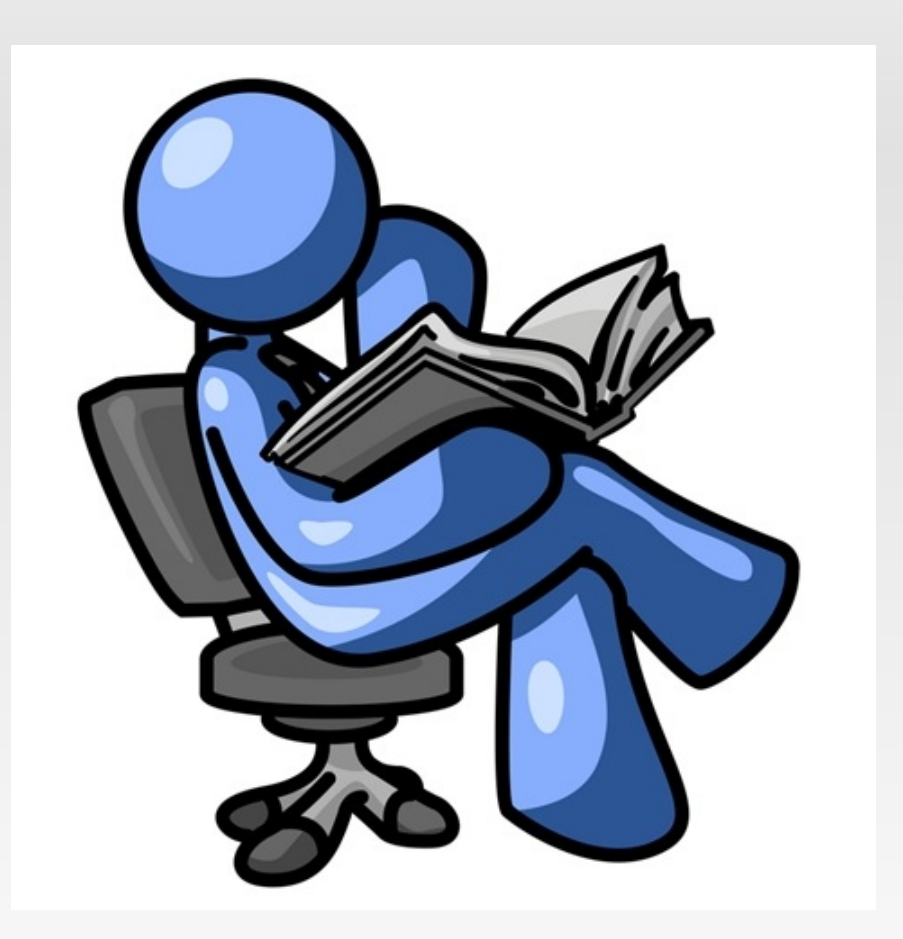

- ➢ Το ofstream μπορεί να χρησιμοποιηθεί ακριβώς όπως και το cout
- ➢ Τα δεδομένα δεν είναι αναγκαστικό να γραφτούν αμέσως στο αρχείο (buffered IO)
- ➢ Υπάρχει η συνάρτηση-μέλος *flush*() που γράφει τα περιεχόμενα του buffer στο αρχείο, αμέσως μετά την κλήση της
- ➢ Κατά το κλείσιμο του αρχείου, γίνεται και γράψιμο του buffer στο αρχείο

- ➢ Το ofstream μπορεί να χρησιμοποιηθεί ακριβώς όπως και το cout
- ➢ Τα δεδομένα δεν είναι αναγκαστικό να γραφτούν αμέσως στο αρχείο (buffered IO)
- ➢ Υπάρχει η συνάρτηση-μέλος *flush*() που γράφει τα περιεχόμενα του buffer στο αρχείο, αμέσως μετά την κλήση της
- ➢ Κατά το κλείσιμο του αρχείου, γίνεται και γράψιμο του buffer στο αρχείο

- ➢ Το ofstream μπορεί να χρησιμοποιηθεί ακριβώς όπως και το cout
- ➢ Τα δεδομένα δεν είναι αναγκαστικό να γραφτούν αμέσως στο αρχείο (buffered IO)
- ➢ Υπάρχει η συνάρτηση-μέλος *flush*() που γράφει τα περιεχόμενα του buffer στο αρχείο, αμέσως μετά την κλήση της
- ➢ Κατά το κλείσιμο του αρχείου, γίνεται και γράψιμο του buffer στο αρχείο

- ➢ Το ofstream μπορεί να χρησιμοποιηθεί ακριβώς όπως και το cout
- ➢ Τα δεδομένα δεν είναι αναγκαστικό να γραφτούν αμέσως στο αρχείο (buffered IO)
- ➢ Υπάρχει η συνάρτηση-μέλος *flush*() που γράφει τα περιεχόμενα του buffer στο αρχείο, αμέσως μετά την κλήση της
- ➢ Κατά το κλείσιμο του αρχείου, γίνεται και γράψιμο του buffer στο αρχείο

- ➢ Μαζί με κάθε output stream, υπάρχει και ένας δείκτης που δείχνει σε ποιό σημείο στο ρεύμα βρισκόμαστε
- ➢ Ο δείκτης είναι γνωστός και ως *put pointer*
- ➢ Με την συνάρτηση-μέλος *tellp* μαθαίνουμε για το που βρίσκεται ο put pointer
- ➢ Με την συνάρτηση-μέλος *seekp* μπορούμε να αλλάξουμε θέση στο δείκτη αυτό (σε αντιστοιχία με την συνάρτηση fseek στην C)

- ➢ Μαζί με κάθε output stream, υπάρχει και ένας δείκτης που δείχνει σε ποιό σημείο στο ρεύμα βρισκόμαστε
- ➢ Ο δείκτης είναι γνωστός και ως *put pointer*
- ➢ Με την συνάρτηση-μέλος *tellp* μαθαίνουμε για το που βρίσκεται ο put pointer
- ➢ Με την συνάρτηση-μέλος *seekp* μπορούμε να αλλάξουμε θέση στο δείκτη αυτό (σε αντιστοιχία με την συνάρτηση fseek στην C)

- ➢ Μαζί με κάθε output stream, υπάρχει και ένας δείκτης που δείχνει σε ποιό σημείο στο ρεύμα βρισκόμαστε
- ➢ Ο δείκτης είναι γνωστός και ως *put pointer*
- ➢ Με την συνάρτηση-μέλος *tellp* μαθαίνουμε για το που βρίσκεται ο put pointer
- ➢ Με την συνάρτηση-μέλος *seekp* μπορούμε να αλλάξουμε θέση στο δείκτη αυτό (σε αντιστοιχία με την συνάρτηση fseek στην C)

- ➢ Μαζί με κάθε output stream, υπάρχει και ένας δείκτης που δείχνει σε ποιό σημείο στο ρεύμα βρισκόμαστε
- ➢ Ο δείκτης είναι γνωστός και ως *put pointer*
- ➢ Με την συνάρτηση-μέλος *tellp* μαθαίνουμε για το που βρίσκεται ο put pointer
- ➢ Με την συνάρτηση-μέλος *seekp* μπορούμε να αλλάξουμε θέση στο δείκτη αυτό (σε αντιστοιχία με την συνάρτηση fseek στην C)

### **Παράδειγμα οfstream**

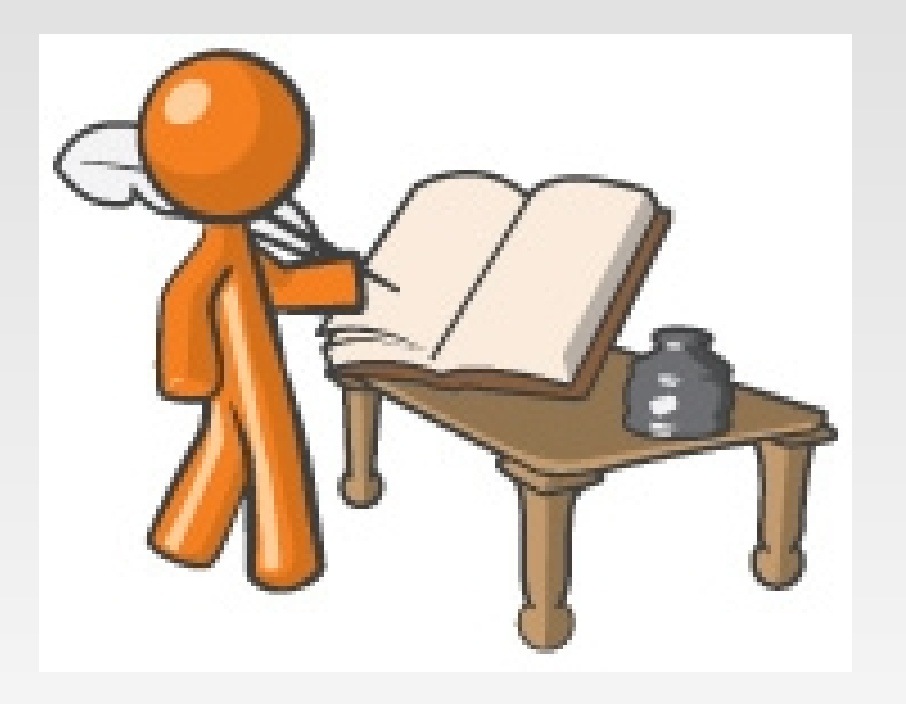

### **Παράδειγμα fstream**

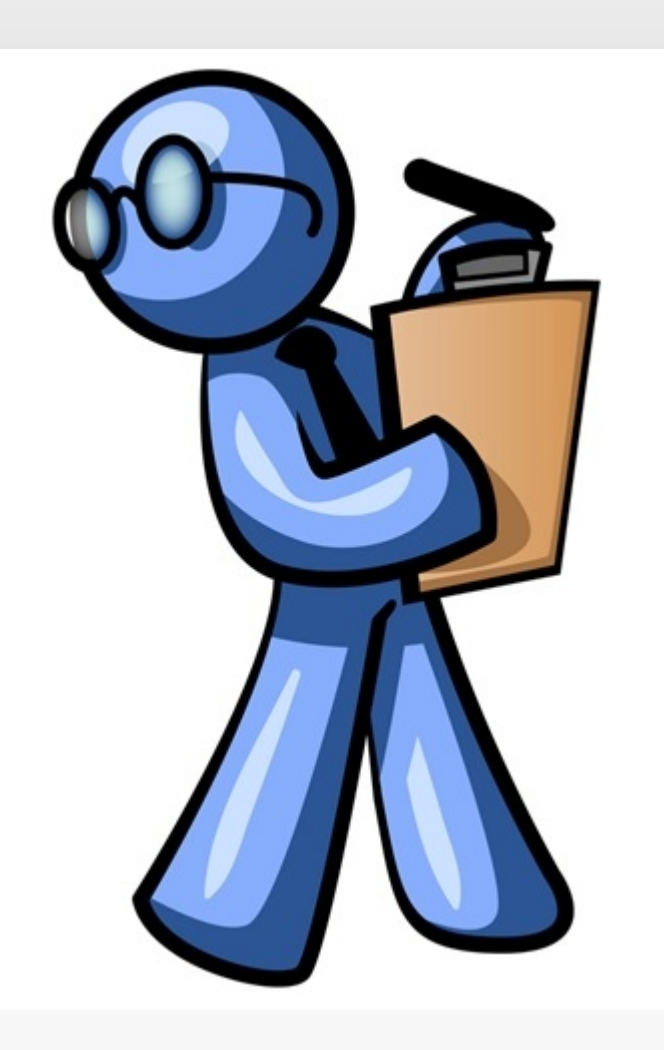

### **Παράδειγμα fstream**

- ➢ Το προηγούμενο παράδειγμα δεν θα δουλέψει αν το αρχείο data3.txt δεν υπάρχει ήδη
- ➢ Για να γίνει αυτό, πρέπει πρώτα να ανοίξουμε το αρχείο για γράψιμο ώστε να δημιουργηθεί και στη συνέχεια να το ανοίξουμε για διάβασμα και γράψιμο

# **IO & binary files**

- ➢ Με τα ifstream και ofstream μπορούμε να χειριστούμε και δυαδικά αρχεία (αρχεία που έχουν bytes και όχι κείμενο)
- ➢ Η συνάρτηση-μέλος *read* του ifstream, διαβάζει από το αρχείο ένα πλήθος από bytes και το αποθηκεύει σε έναν πίνακα χαρακτήρων
- ➢ Η συνάρτηση-μέλος *write* του ofstream, γράφει στο αρχείο ένα πλήθος από bytes, που τα διαβάζει από έναν πίνακα χαρακτήρων

# **IO & binary files**

- ➢ Με τα ifstream και ofstream μπορούμε να χειριστούμε και δυαδικά αρχεία (αρχεία που έχουν bytes και όχι κείμενο)
- ➢ Η συνάρτηση-μέλος *read* του ifstream, διαβάζει από το αρχείο ένα πλήθος από bytes και το αποθηκεύει σε έναν πίνακα χαρακτήρων
- ➢ Η συνάρτηση-μέλος *write* του ofstream, γράφει στο αρχείο ένα πλήθος από bytes, που τα διαβάζει από έναν πίνακα χαρακτήρων

# **IO & binary files**

- ➢ Με τα ifstream και ofstream μπορούμε να χειριστούμε και δυαδικά αρχεία (αρχεία που έχουν bytes και όχι κείμενο)
- ➢ Η συνάρτηση-μέλος *read* του ifstream, διαβάζει από το αρχείο ένα πλήθος από bytes και το αποθηκεύει σε έναν πίνακα χαρακτήρων
- ➢ Η συνάρτηση-μέλος *write* του ofstream, γράφει στο αρχείο ένα πλήθος από bytes, που τα διαβάζει από έναν πίνακα χαρακτήρων

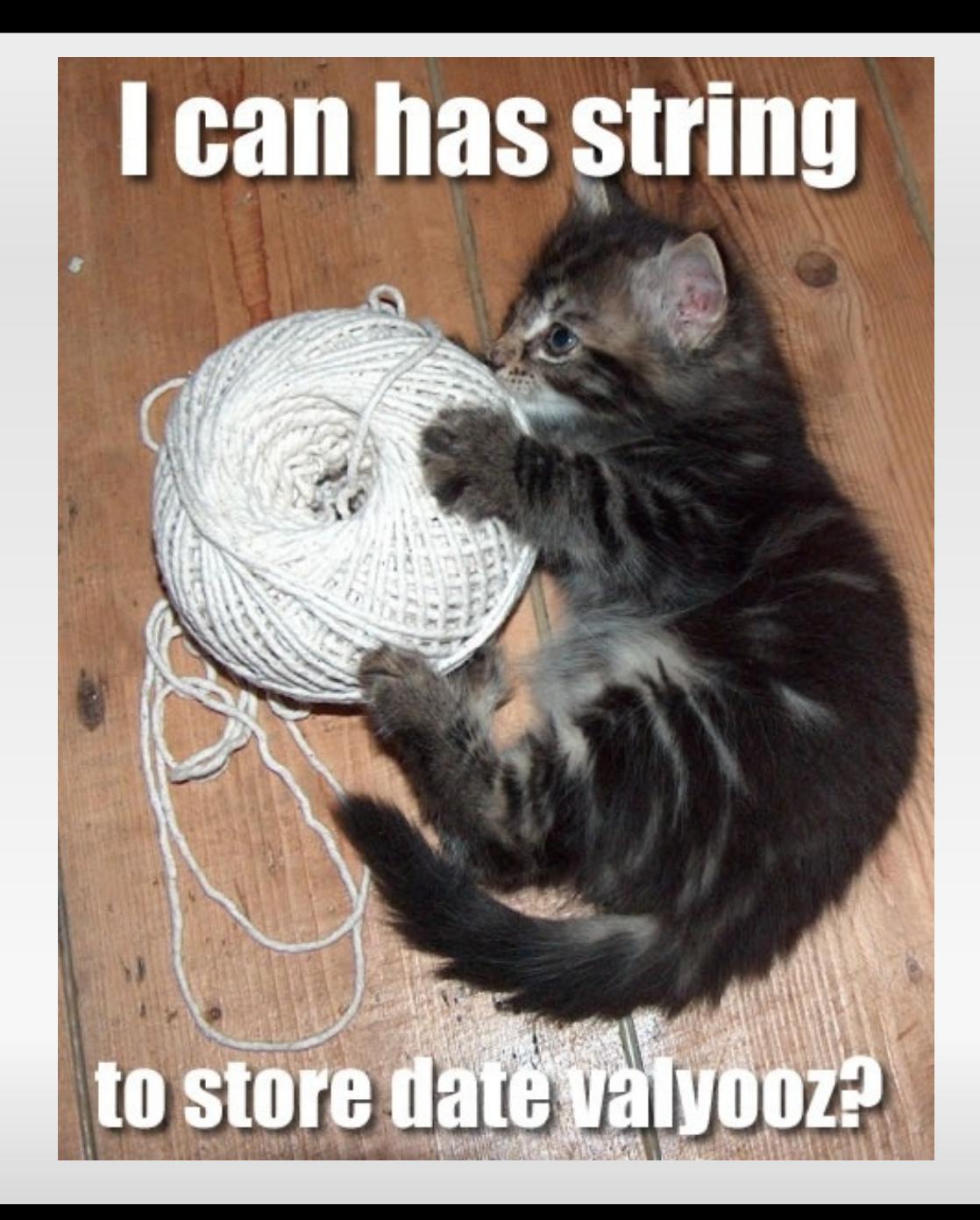

- ➢ Η C++ παρέχει το *stringstream* σαν ένα τρόπο για να μπορούμε να χειριστούμε ένα string σαν να ήταν ρευμα
- ➢ Ένα ρεύμα συνδέεται με ένα string και στη συνέχεια μας παρέχεται η λειτουργικότητα που θα περιμέναμε από ένα οποιοδήποτε stream
- ➢ Include το *sstream* header

- ➢ Η C++ παρέχει το *stringstream* σαν ένα τρόπο για να μπορούμε να χειριστούμε ένα string σαν να ήταν ρευμα
- ➢ Ένα ρεύμα συνδέεται με ένα string και στη συνέχεια μας παρέχεται η λειτουργικότητα που θα περιμέναμε από ένα οποιοδήποτε stream
- ➢ Include το *sstream* header

- ➢ Η C++ παρέχει το *stringstream* σαν ένα τρόπο για να μπορούμε να χειριστούμε ένα string σαν να ήταν ρευμα
- ➢ Ένα ρεύμα συνδέεται με ένα string και στη συνέχεια μας παρέχεται η λειτουργικότητα που θα περιμέναμε από ένα οποιοδήποτε stream
- ➢ Include το *sstream* header
- ➢ Με το *istringstream* μπορούμε να χειριστούμε ένα string σαν να ήταν ρεύμα εισόδου
- ➢ Ακολουθεί ενδεικτικό παράδειγμα χρήσης, για το διάβασμα ενός ακεραίου από ένα string
- ➢ Αντίστοιχο της συνάρτησης atoi
- ➢ Με το *istringstream* μπορούμε να χειριστούμε ένα string σαν να ήταν ρεύμα εισόδου
- ➢ Ακολουθεί ενδεικτικό παράδειγμα χρήσης, για το διάβασμα ενός ακεραίου από ένα string
- ➢ Αντίστοιχο της συνάρτησης atoi

#### **ostringstream**

- ➢ Με το *ostringstream* μπορούμε να χειριστούμε ένα string σαν να ήταν ρεύμα εξόδου
- ➢ Ακολουθεί ενδεικτικό παράδειγμα χρήσης, για το γράψιμο αριθμών σε string
- ➢ Αντίστοιχο της συνάρτησης itoa

#### **ostringstream**

- ➢ Με το *ostringstream* μπορούμε να χειριστούμε ένα string σαν να ήταν ρεύμα εξόδου
- ➢ Ακολουθεί ενδεικτικό παράδειγμα χρήσης, για το γράψιμο αριθμών σε string
- ➢ Αντίστοιχο της συνάρτησης itoa

# **Reference – Χρήσιμοι Σύνδεσμοι**

- ➢ [cplusplus.com](http://www.cplusplus.com/)
- ➢ [ifstream](http://www.cplusplus.com/reference/iostream/ifstream/)
- ➢ [ofstream](http://www.cplusplus.com/reference/iostream/ofstream/)
- ➢ [fstream](http://www.cplusplus.com/reference/iostream/fstream/)
- ➢ [getline για string](http://www.cplusplus.com/reference/string/getline/)
- ➢ [stringstream](http://www.cplusplus.com/reference/iostream/stringstream/)
- ➢ [istringstream](http://www.cplusplus.com/reference/iostream/istringstream/)
- ➢ [ostringstream](http://www.cplusplus.com/reference/iostream/ostringstream/ostringstream/)

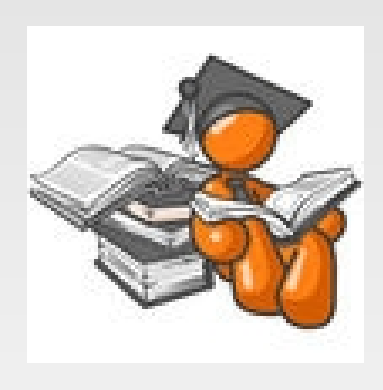

### **Streams & Inheritance**

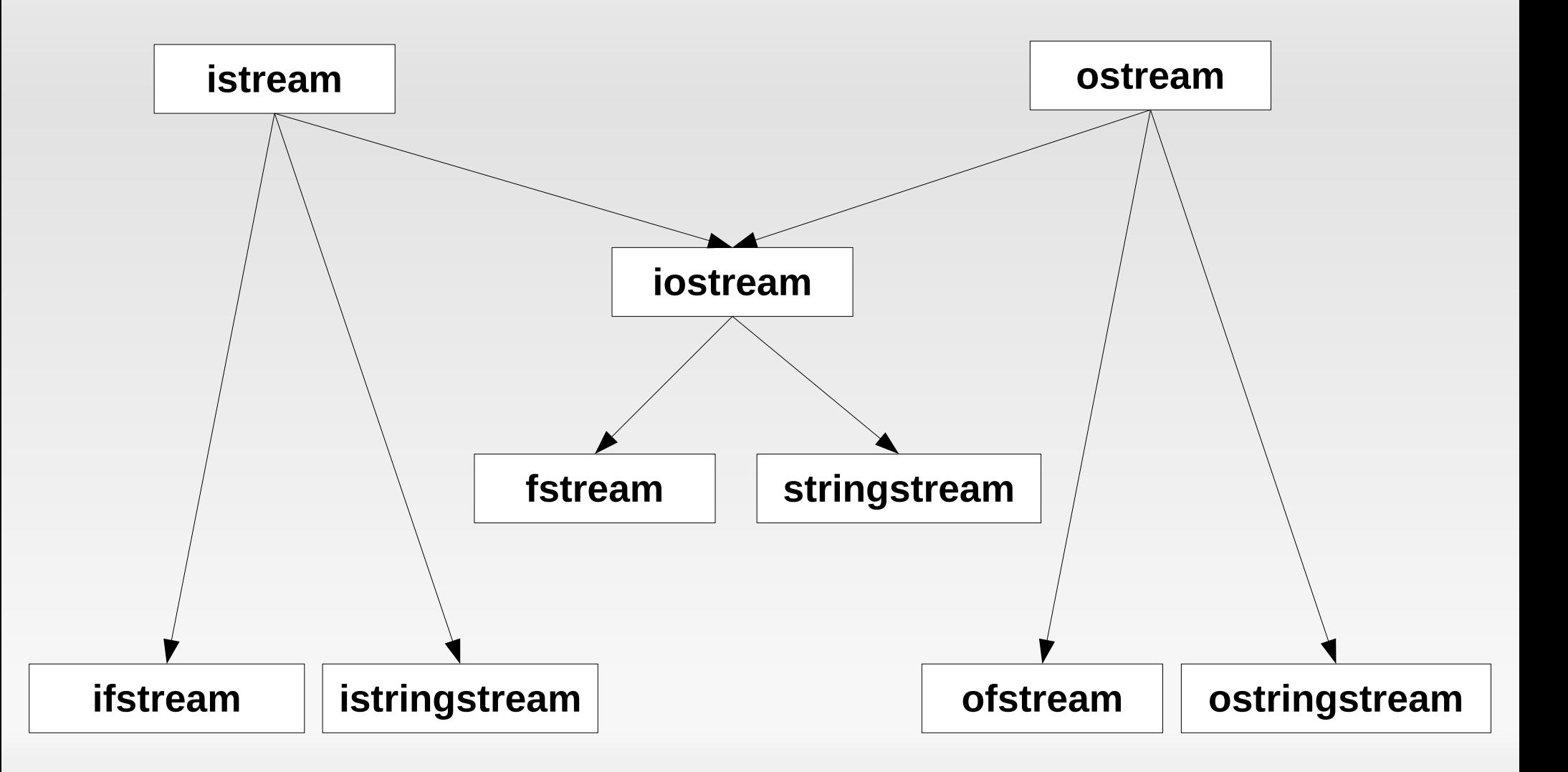

#### **Streams – more examples**

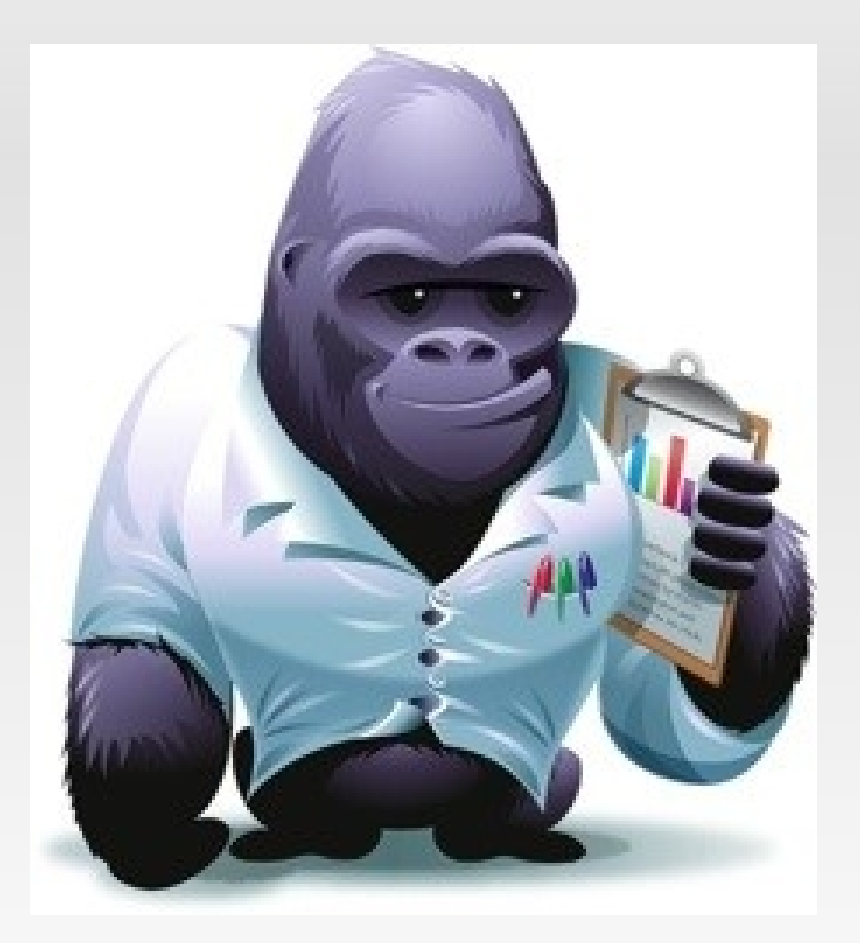

### **Questions?**

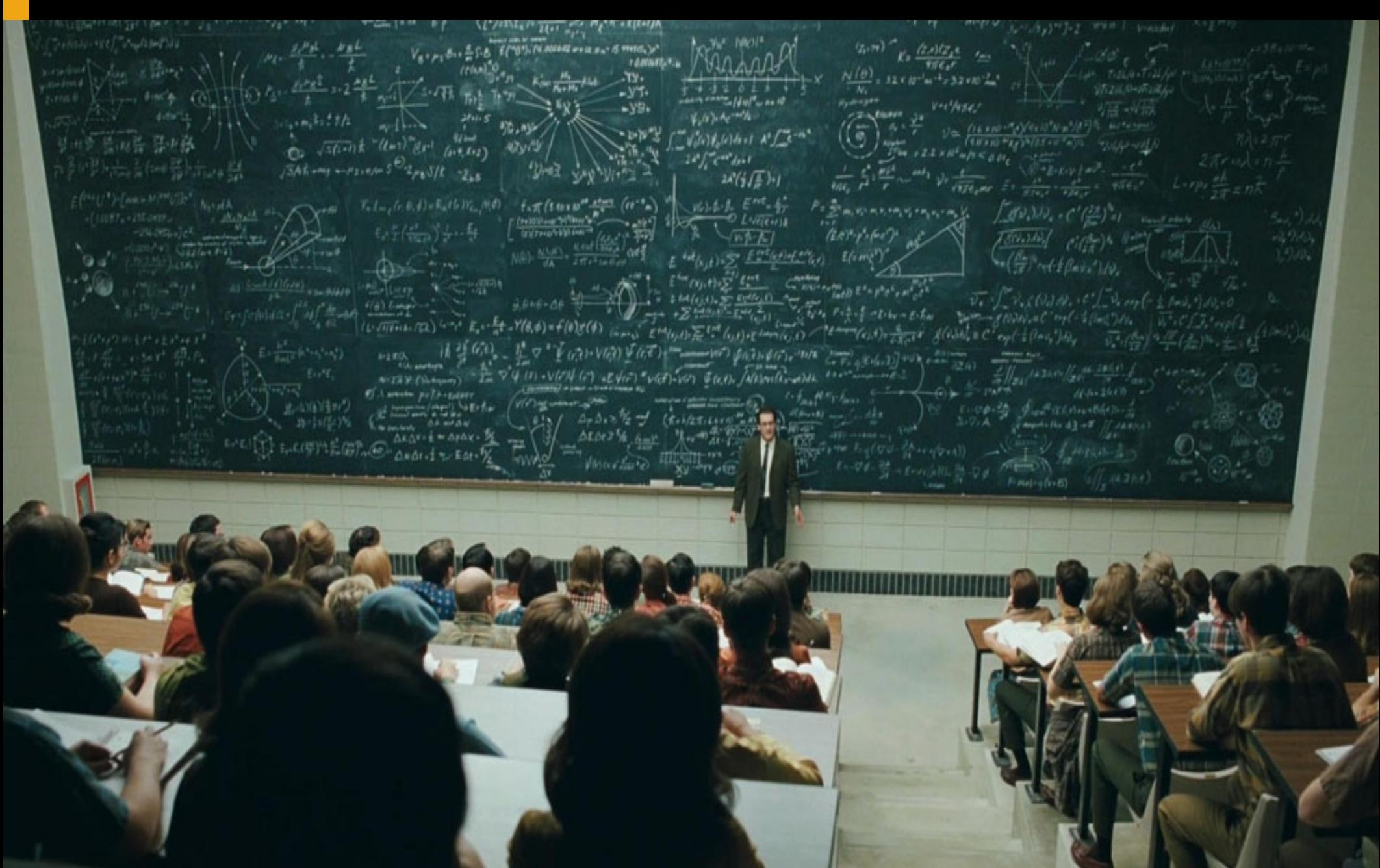